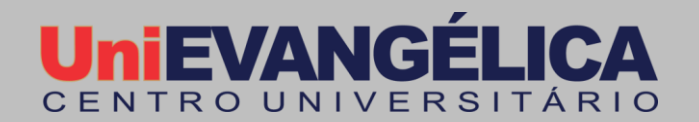

**2021.2**

# **CURSO DE ARQUITETURA E URBANISMO**

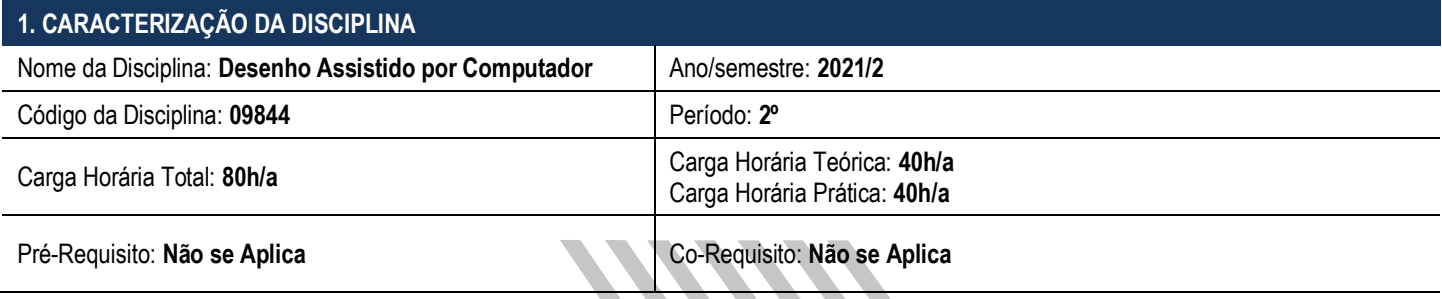

# **2. PROFESSOR(ES)**

Simone Buiate Brandão, M.a.

# **3. EMENTA**

Representação do desenho de arquitetura e urbanismo através da computação gráfica. Princípios teóricos e exercícios práticos de representação bidimensional utilizando a plataforma CAD ou BIM. Representação gráfica arquitetônica: plantas, cortes, elevações e detalhamentos de acordo com a ABNT.

## **4. OBJETIVO GERAL**

Desenvolver o modo de expressão do projeto arquitetônico, urbano e paisagístico por meio de gráficos, mapas, elementos textuais e imagéticos, físicos e virtuais, com a aplicação de ferramentas de edição de vetores e imagens.

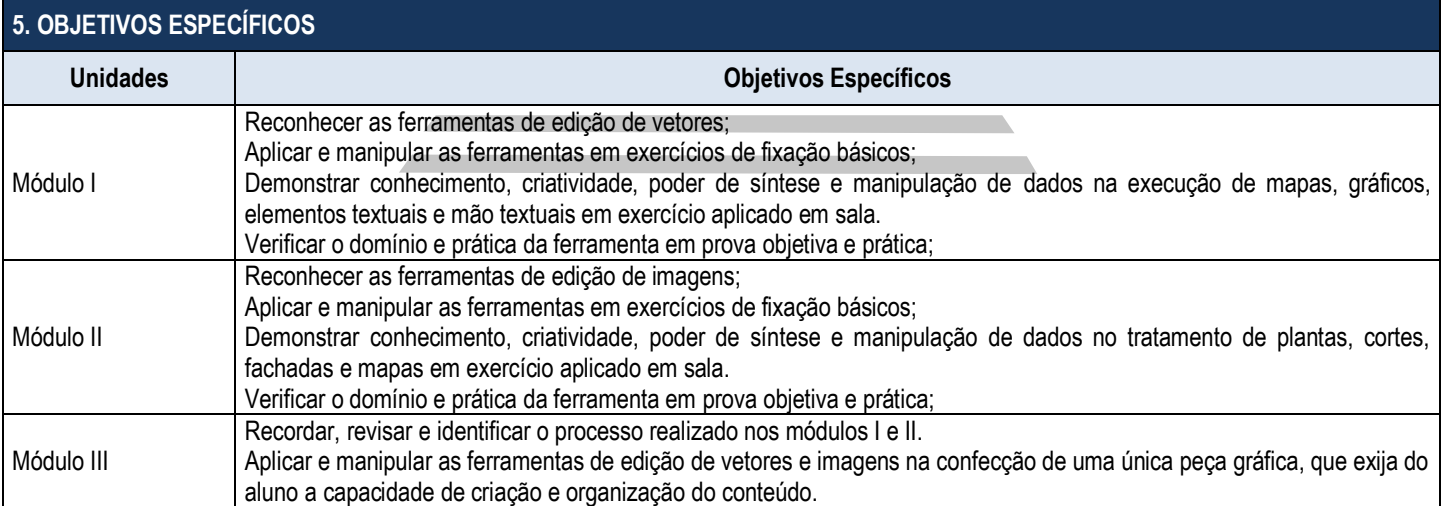

# **6. HABILIDADES E COMPETÊNCIAS**

Conhecimento dos instrumentais de informática para tratamento de informações e representação aplicada à arquitetura, ao urbanismo, ao paisagismo e ao planejamento urbano e regional;

**7. CONTEÚDO PROGRAMÁTICO**

**Centro Universitário de Anápolis - UniEVANGÉLICA**

Avenida Universitária, km. 3,5 – Cidade Universitária – Anápolis - GO – CEP: 75.083-515 – Fone: (62) 3310 6600 – www.unievangelica.edu.br "...grandes coisas fez o Senhor por nós, por isso estamos alegres." Sl 126,3

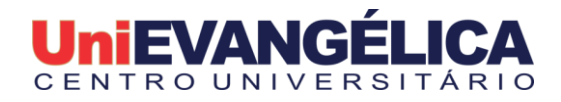

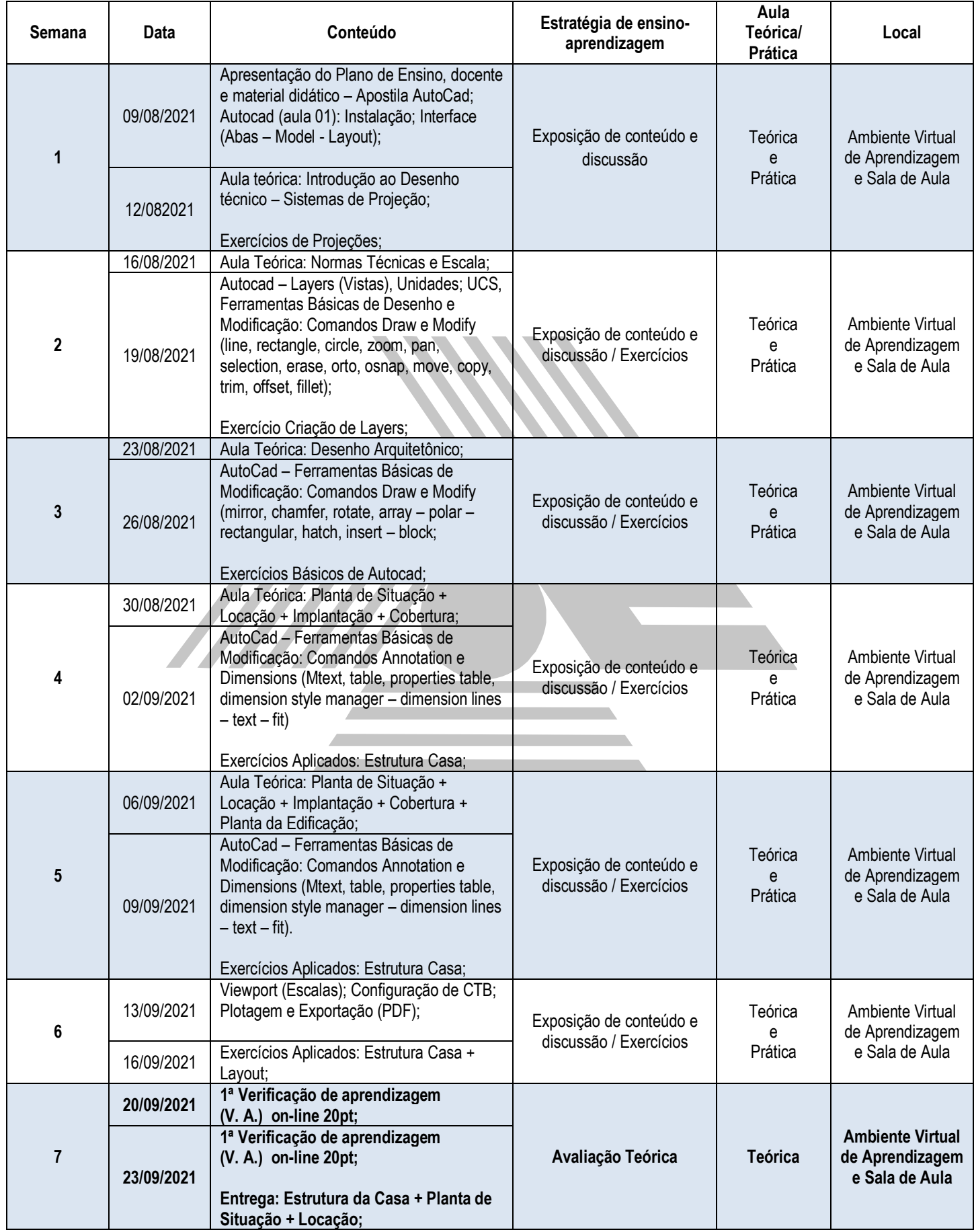

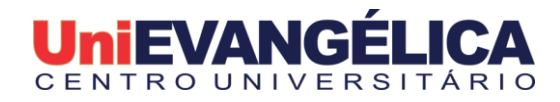

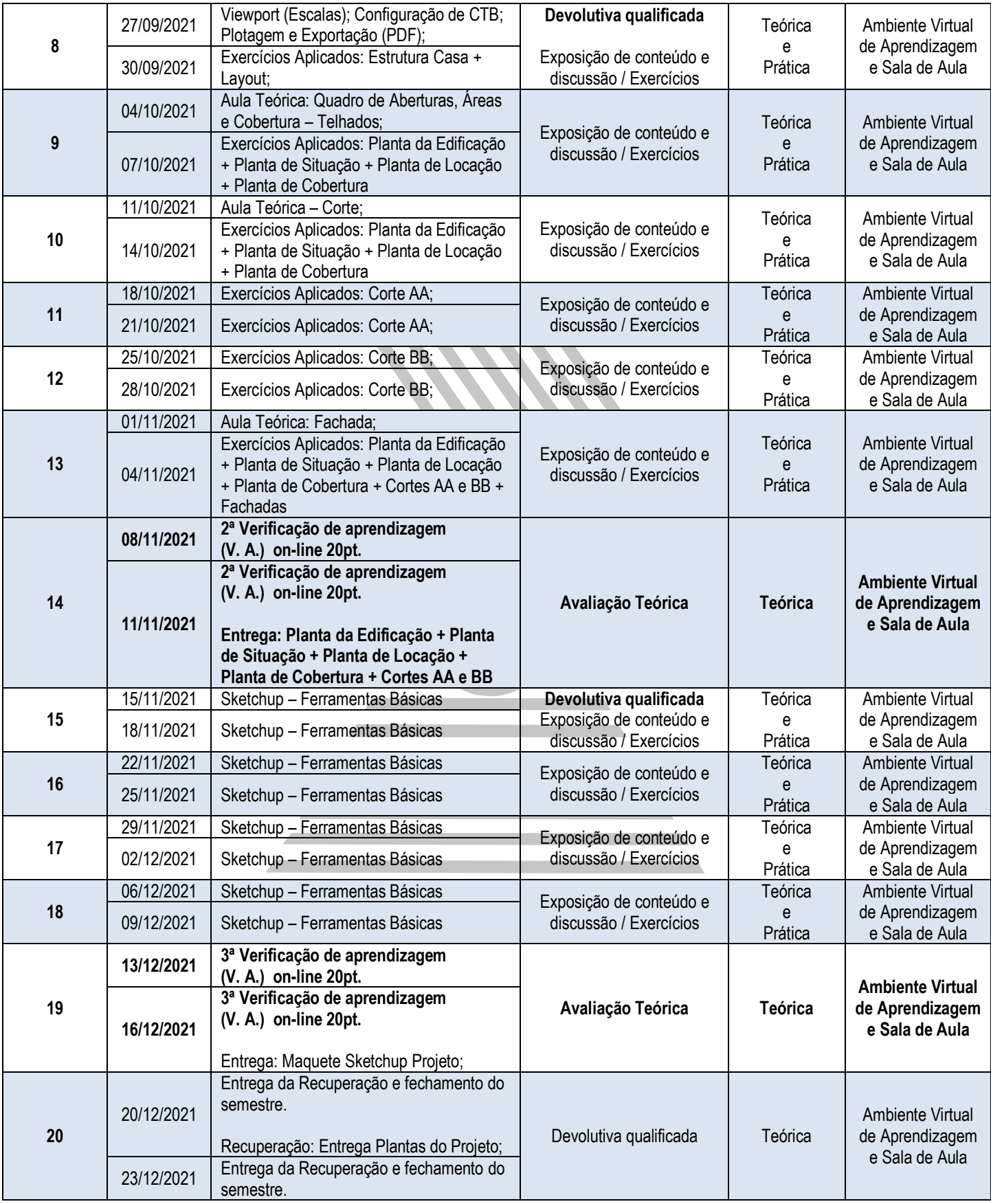

**Centro Universitário de Anápolis - UniEVANGÉLICA**

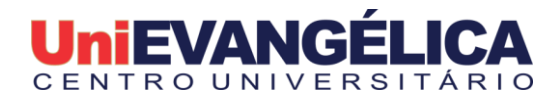

## **8. PROCEDIMENTOS DIDÁTICOS**

**Recursos Metodológicos:** aula expositiva, aula em laboratório de informática, trabalho em grupo, trabalho individual, atividade avaliativa e devolutiva.

**Recurso Educativos**: Quadro-branco/pincel, projetor multimídia, computadores com softwares para edição de vetores e imagens, sala climatizada, material didátivo desenvolvido para a disciplina, livros, ebooks, figuras de revistas de projeto, sites, celular e internet.

#### **Recursos de Acessibilidade disponíveis aos acadêmicos**

O curso assegura acessibilidade metodológica, digital, comunicacional, atitudinal, instrumental e arquitetônica, garantindo autonomia plena do discente.

## **9. ATIVIDADE INTEGRATIVA**

Considerando a amplitude de conhecimentos a serem abordados nas disciplinas de Informática Aplicada à Arquitetura, que pretende gradualmente introduzir as questões acerca da representação, linguagem e apresentação de projetos de arquitetura, urbanismo e paisagismo os exercícios sugeridos se articulam com as disciplinas de Projeto III, Topografia e Expresão Gráfica I

# **10. PROCESSO AVALIATIVO DA APRENDIZAGEM**

#### **1ª Verificação de aprendizagem (V. A.)** – valor 0 a 100 pontos

- VA teórica 20 pontos:
- Exercícios de Projeções 20 pontos;
- Criação de Layers 5 pontos;
- Exercícios Básicos Autocad 20 pontos:
- Exercícios Aplicados: Estrutura Casa + Planta de Situação + Locação 35 pontos;

A média da 1ª V. A. será a somatória da nota obtida na avaliação teórica on-line (0-20 pontos) e as notas obtidas nas avaliações processuais (0- 80 pontos). (a devolutiva será realizada conforme Cronograma).

#### **2ª Verificação de aprendizagem (V. A.)** – valor 20 pontos

- VA teórica 20 pontos;
- Planta da Edificação + Planta de Situação + Planta de Locação + Planta de Cobertura + Cortes AA e BB + Fachadas 80 pontos;

A média da 2ª V. A. será a somatória da nota obtida na avaliação teórica on-line (0-20 pontos) e as notas obtidas nas avaliações processuais (0- 80 pontos). (a devolutiva será realizada conforme Cronograma).

#### **3ª Verificação de aprendizagem (V. A.)** – valor 20 pontos

- VA teórica 20 pontos;
- Maquete Sketchup Projeto 80 pontos;
- Recuperação: Entrega plantas de Projeto;

A média da 3ª V. A. será a somatória da nota obtida na avaliação teórica on-line (0-50 pontos) e as notas obtidas nas avaliações processuais (0- 50 pontos).

## **ORIENTAÇÕES ACADÊMICAS**

 Nas três VAs – O pedido para avaliação substitutiva tem o prazo de 3 (três) dias úteis a contar da data de cada avaliação com apresentação de documentação comprobatória (§ 1º e § 2º do art. 39 do Regimento Geral do Centro Universitário UniEVANGÉLICA). **A solicitação deverá ser feita através do Sistema Acadêmico Lyceum obrigatoriamente.**

 Nas três VAs – O pedido para Revisão de nota tem o prazo de 3 (três) dias úteis a contar da data da publicação, no Sistema Acadêmico Lyceum, do resultado de cada avaliação. (Art. 40 do Regimento Geral do Centro Universitário UniEVANGÉLICA).

 Atribui-se nota zero ao aluno que deixar de submeter-se às verificações de aprendizagem nas datas designadas, bem como ao que nela se utilizar de meio fraudulento. (Capítulo V Art. 39 do Regimento Geral do Centro Universitário UniEVANGÉLICA)

#### **Condição de aprovação**

Considera-se para aprovação do (a) acadêmico (a) na disciplina, frequência mínima igual ou superior a 75% da carga horária e nota igual ou superior a sessenta (60) obtida com a média aritmética simples das três verificações de aprendizagem.

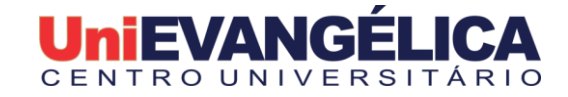

# **11. BIBLIOGRAFIA (deve estar de acordo com o PPC)**

#### **Básica:**

CAVASSANI, Glauber. **SketchUp Pro 2016**: ensino prática e didática. São Paulo: Érica, 2016. KATORI, Rosa. **Autocad 2012**: projetos em 2D**.** São Paulo: SENAC, 2011. LIMA, Claudia Campos. **Autodesk Revit Architecutre 2017**: conceitos e aplicações. São Paulo: Érica, 2016.

# **Complementar:**

CORAY; Daniel. **Arquitectura y informatica.** Barcelona: Gustavo Gili, 1999. ONSTOTTS, S. **Autocad 2012 e Auto Cad LT 2012** – Série Essencial. Porto Alegre: Bookman, 2012. MONTENEGRO, Gildo A. **Desenho de projetos.** São Paulo: Edgard Blucher, 2007. MONTENEGRO, Gildo A. **Inteligência visual e 3D.** São Paulo: Edgard Blucher, 2010. MARCELO, Virgínia Célia Costa. **Desenho arquitetônico básico.** São Paulo: PINI, 2010.

Anápolis, 06 de agosto de 2021.

**Prof. Dr. Alexandre Ribeiro Gonçalves**  DIRETOR DO CURSO DE ARQUITETURA E URBANISMO DA UniEVANGÉLICA

**Prof. M.a Inez Rodrigues Rosa** COORDENADORA PEDAGÓGICA DO CURSO DE ARQUITETURA E URBANISMO DA UniEVANGÉLICA

**Prof. M.a Simone Buiate Brandão** PROFESSORA RESPONSÁVEL PELA DISCIPLINA

**Centro Universitário de Anápolis - UniEVANGÉLICA**